**Информатика** 

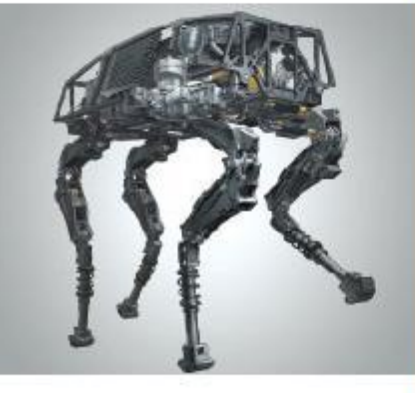

### **ПРОГРАММИРОВАНИЕ ЛИНЕЙНЫХ АЛГОРИТМОВ**

### **НАЧАЛА ПРОГРАММИРОВАНИЯ**

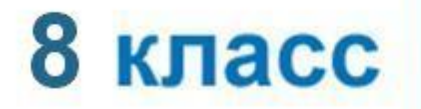

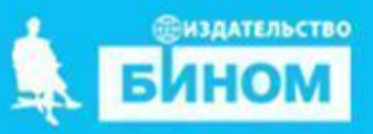

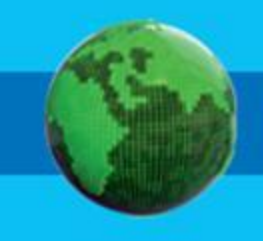

- **• строковый тип данных**
- **• целочисленный тип данных**
- **• вещественный тип данных**

# **Ключевые слова**

### Числовые типы данных

Стандартные функции языка Python:

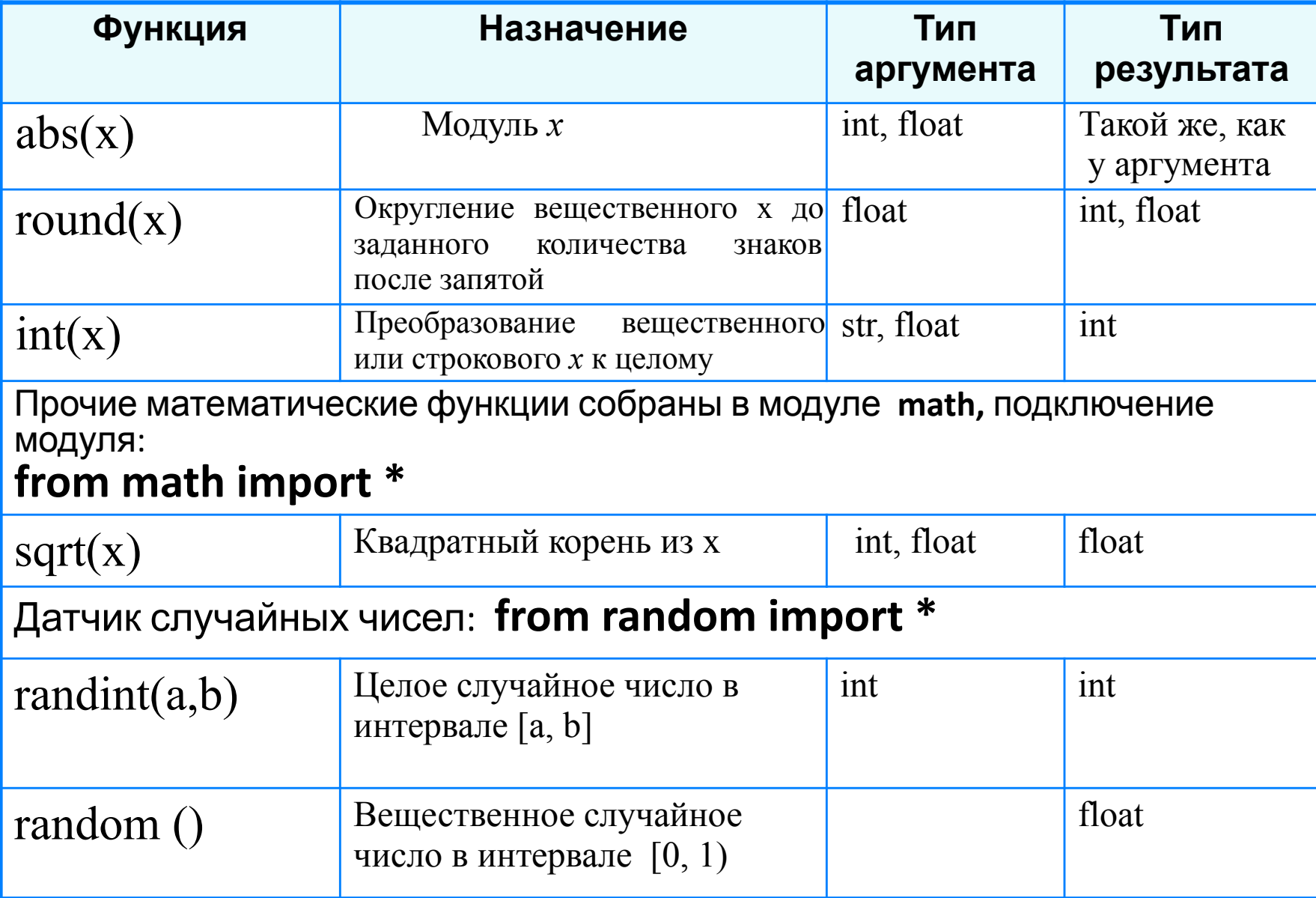

### **Исследование функций round**, **int**

print ('Исследование функций round, int ')  $x = float(input('BBE) / x = '))$ print ('Округление - ', round( x)) print ('Целая часть  $-$ ', int $(x)$ )

Выполните программу несколько раз для *x*∈ {10,2; 10,8; -10,2; -10,8}. Какой будет тип результата каждой из этих функций? **?**

### Целочисленный тип данных

#### Операции над целыми числами:

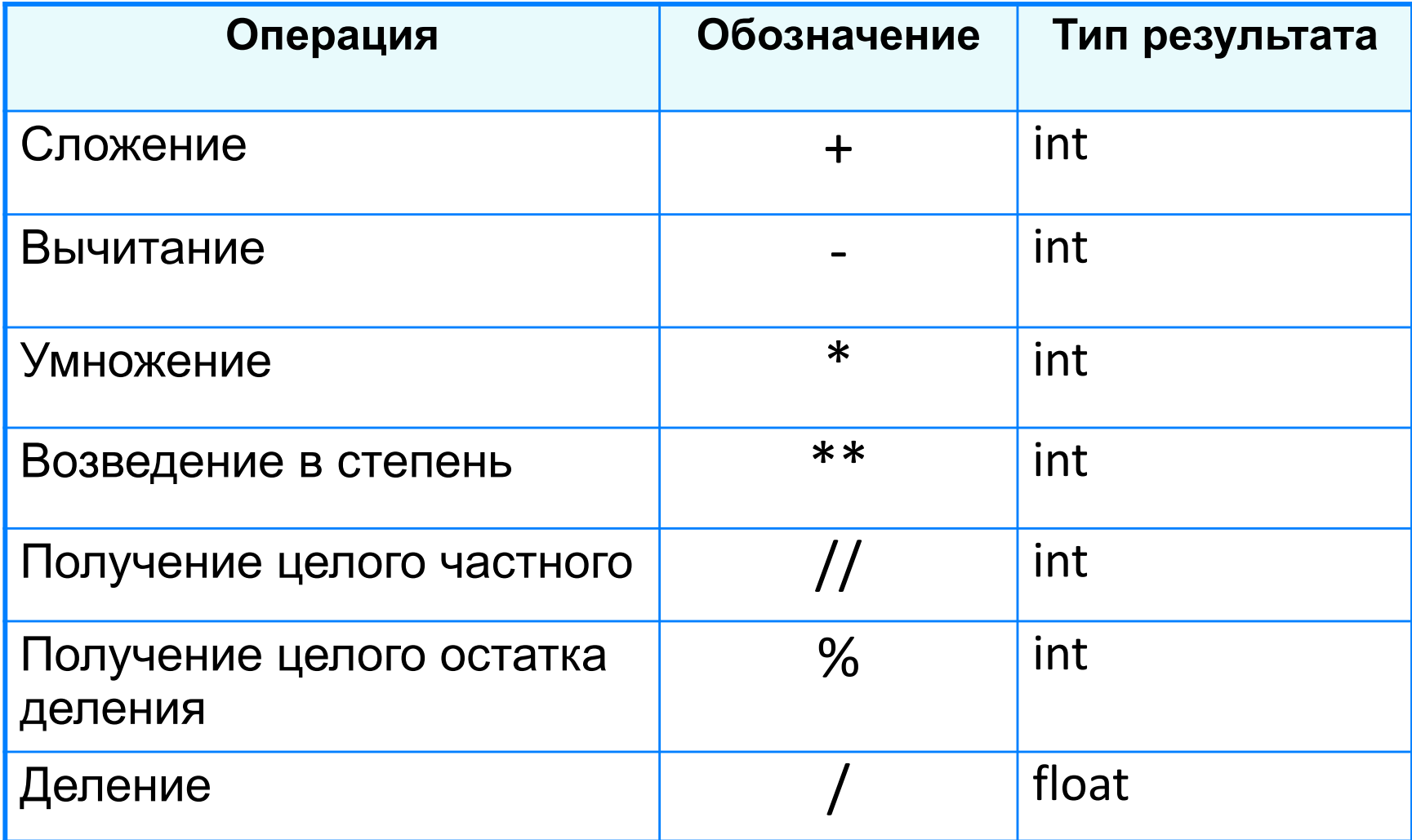

### **Операции // и %**

Трёхзначное число можно представить в виде следующей суммы: *x* = *a*·100 + *b*·10 + *c*, где *а, b, с* - цифры числа.

Программа нахождения суммы цифр вводимого с клавиатуры целого трёхзначного числа:

print ('Нахождение суммы цифр трёхзначного числа'); x = int (input ('Введите исходное число='))  $a = x \frac{\pi}{100}$  $b = x \frac{9}{6}$  100 // 10  $c = x \frac{9}{6} 10$  $s = a + b + c$ print ('s= ', s)

Величины логического типа принимают всего два значения:

#### **False и True;**

#### **False < True.**

Логические значения получаются в результате выполнения операций сравнения числовых, строковых и логических выражений.

В языке Python логической переменной можно присваивать результат операции сравнения.

Пусть **ans -** логическая переменная,

*n* - целая переменная.

В результате выполнения оператора присваивания  $ans = n \frac{9}{6} 2 == 0$ 

переменной **ans** будет присвоено значение **True** при любом чётном *n* и **False** в противном случае.

# является ли число чётным? n = int (print ('Введите исходное число=')) ans =  $n\%$  2 == 0 print ('Число', n, 'является чётным -', ans)

Логическим переменным можно присваивать значения логических выражений, построенных с помощью логических функций **и (and), или (or), не (not).**

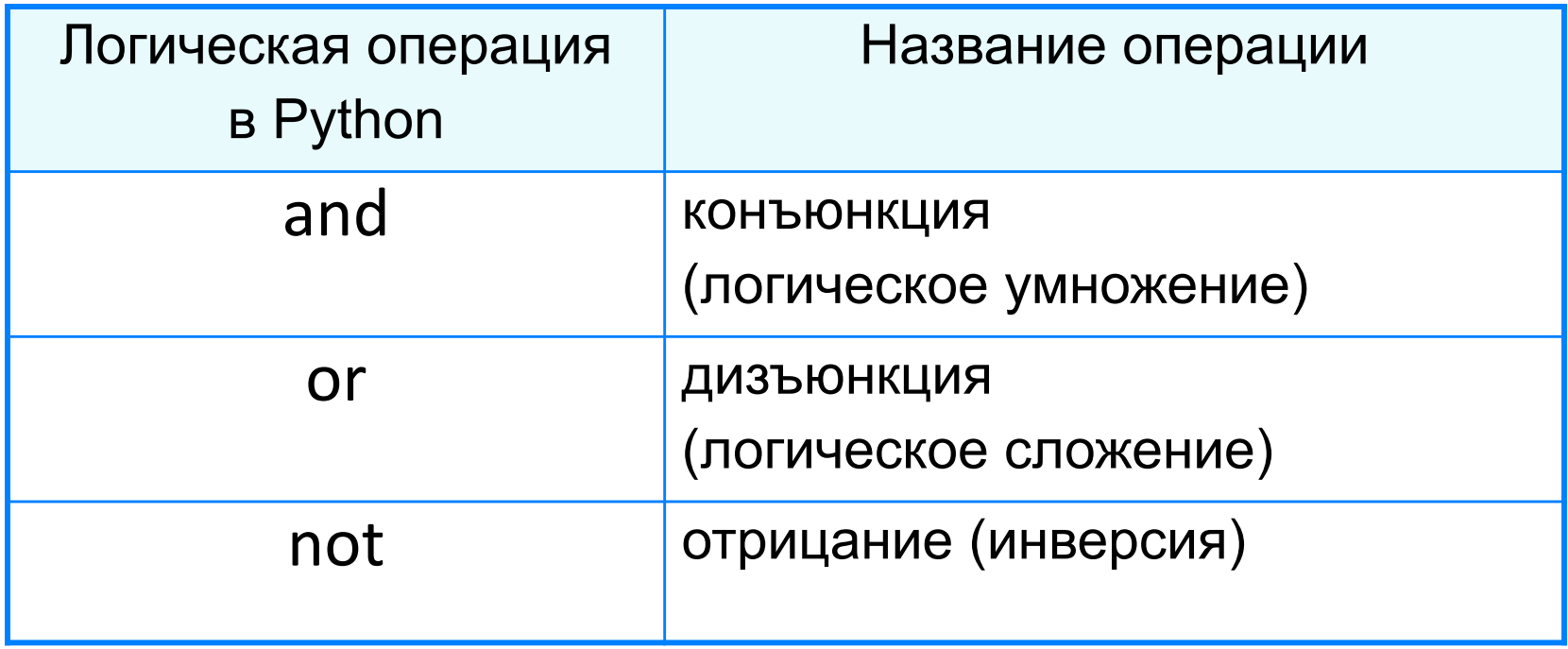

# Является ли треугольник равнобедренным? a = int(input('Введите длину стороны а=')) b = int(input('Введите длину стороны b=')) c = int(input('Введите длину стороны c=')) ans  $= a == b$  or  $a == c$  or  $b == c$ print ('Треугольник со сторонами', а, ', ',b, ', ', с, ' является равнобедренным –', ans)

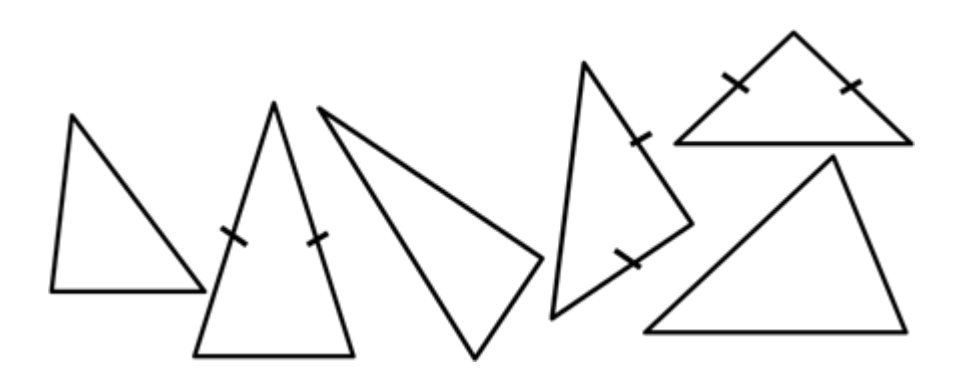

### **Самое главное**

#### *Типы данных* в языке Python:

- вещественный
- целочисленный
- строковый
- логический и другие.

Для них определены соответствующие операции и функции.

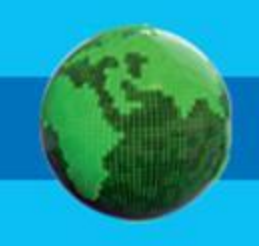

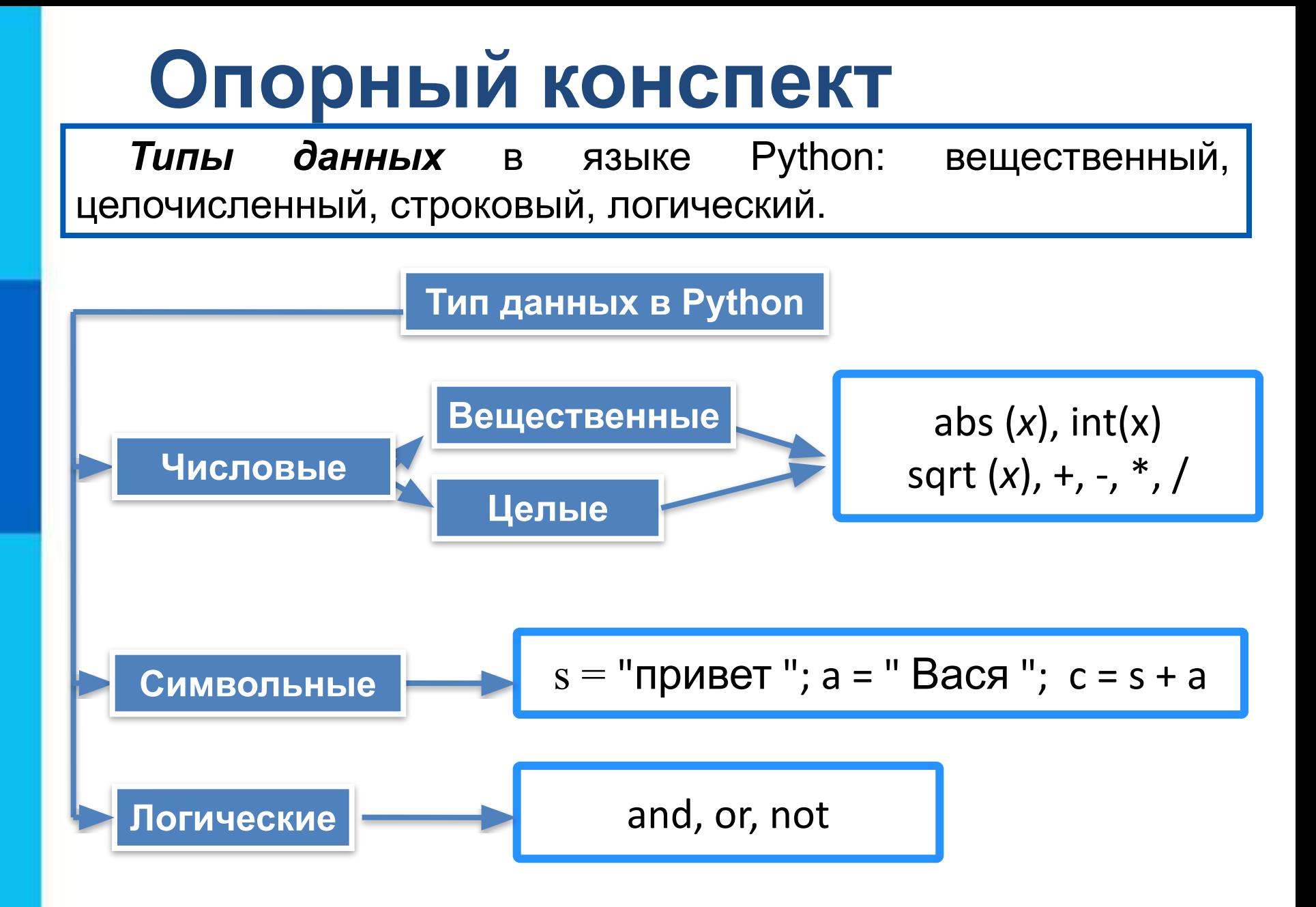

# Вопросы и задания

Даны значения целочисленных переменных:

- $a = 10$
- $h = 20$

Чему будет равно значение логической переменной rez после выполнения операции присваивания?

6)  $rez = a > 5$  and  $b > 5$  and  $a < 20$  and  $b < 30$ 

 $B$ ) rez = not a < 15 or b > 20

# **Вопросы и задания**

 По заданным координатам точек *А и В* вычислите длину отрезка *АВ*.

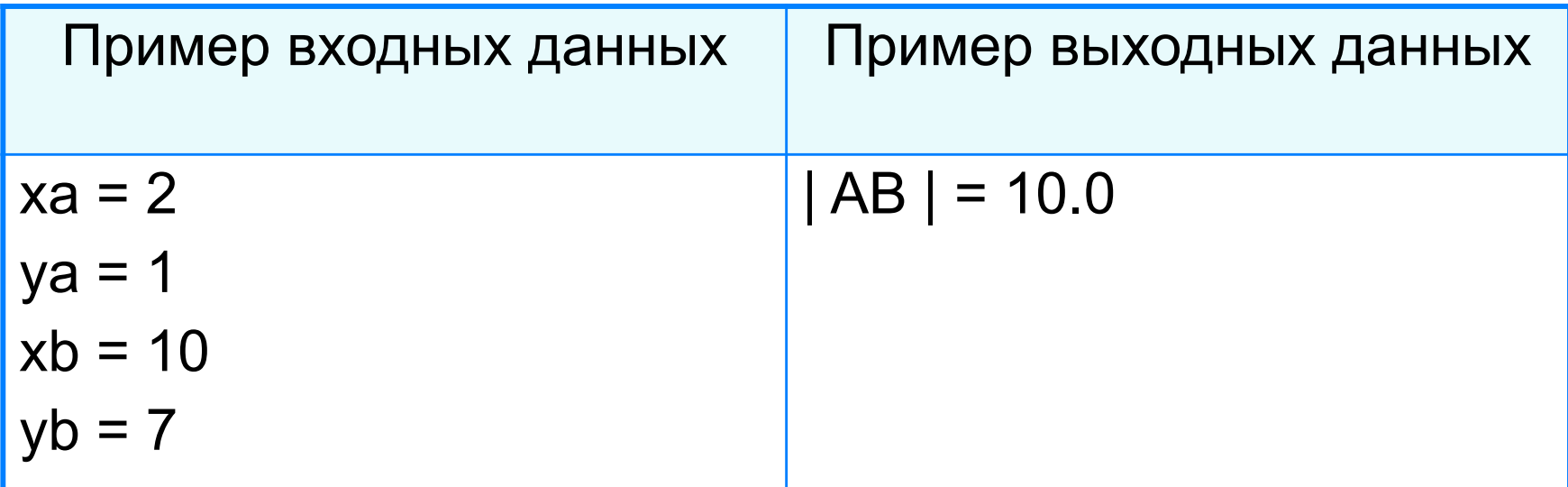

### Вопросы и задания

Известны длины сторон треугольника  $a, b, c$ . Напишите программу, вычисляющую площадь этого треугольника.

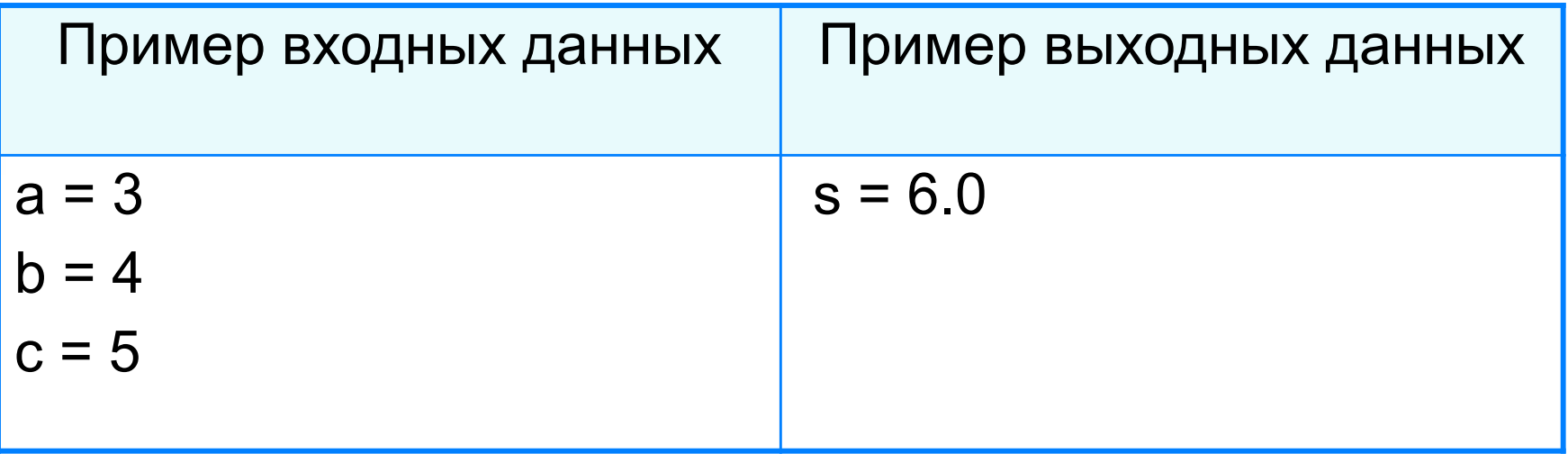